# **GET ddl/database/:db**

# **Table of contents**

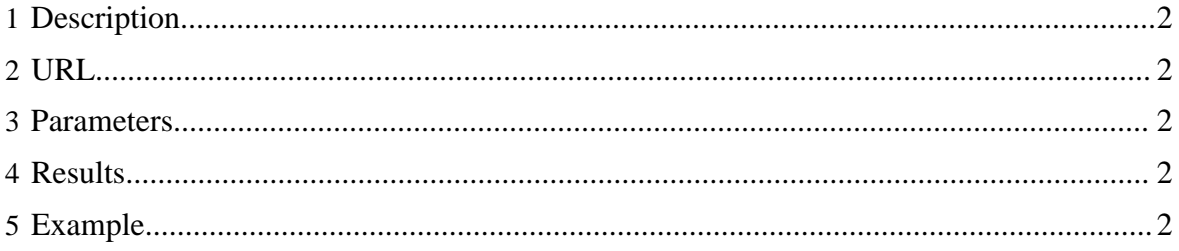

#### <span id="page-1-0"></span>**1 Description**

Describe a database. (Note: this resource has a "format=extended" parameter however the output structure does not change if it is used.)

### <span id="page-1-1"></span>**2 URL**

http://www.myserver.com/templeton/v1/ddl/database/:db

#### <span id="page-1-2"></span>**3 Parameters**

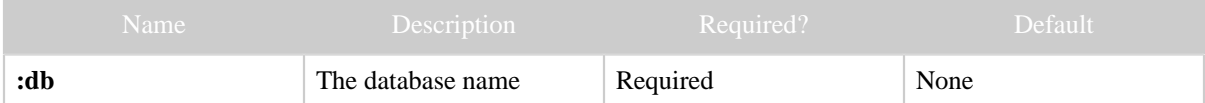

#### <span id="page-1-3"></span>**4 Results**

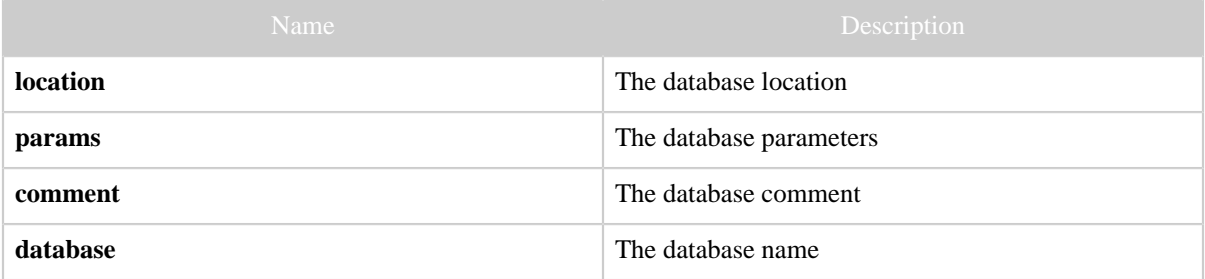

## <span id="page-1-4"></span>**5 Example**

#### **Curl Command**

% curl -s 'http://localhost:50111/templeton/v1/ddl/database/newdb?user.name=ctdean'

#### **JSON Output**

```
{
  "location":"hdfs://localhost:9000/warehouse/newdb.db",
 "params":"{a=b}",
 "comment":"Hello there",
 "database":"newdb"
}
```
## **JSON Output (error)**

{ "error": "No such database: newdb", "errorCode": 404

Copyright © 2012 The Apache Software Foundation All rights reserved. Page 2

GET ddl/database/:db

}